## POPULATION

ISSN - 0184 - 77.83

Bulletin Mensuel d'Informations Démographiques, Économiques, Sociales

et

## La mortalité infantile dans le monde

ES hauts niveaux de la mortalité infantile L sont les plus mal connus, faisions-nous observer ici même il y a deux ans (Population et Sociétés nº 149). Et comme ces hauts niveaux concernent de nombreux pays en développement, nous n'avions pas cru pouvoir indiquer,<br>dans le tableau récapitulatif des paramètres démographiques de « tous les pays du monde » (n° 150), les taux de mortalités infantile, nous bornant à les donner pour les pays développés (nº 151), puis désignant simplement, sans autre précision, une douzaine de pays où ce taux<br>paraissait excéder 140 % (n° 160), c'est-à-dire 140 décès d'enfants de moins d'un an pour 1 000 naissances vivantes.

La Division de la Population des Nations Unies, avec l'appui de l'UNICEF (Fonds des Nations Unies pour l'enfance) et de l'Organisation mondiale de la santé, s'est efforcée de pallier cette carence, d'autant plus déplorable que la mortalité infantile est l'un des indicateurs les plus significatifs du développement, tant économique que social. Elle vient de publier des estimations cohérentes qui portent par périodes quinquennales sur les années 1950-1980, puis par projections jusqu'à 2025 (1). Bien sûr, les incertitudes sur ce sujet douloureux n'ont pas été levées par quelque coup de baguette magique. Mais les spécialistes des Nations Unies ont bénéficié

- des progrès liés à l'organisation, dans de nombreux pays jusque-là mal couverts, de recensements et d'enquêtes, en particulier grâce à l'Enquête mondiale sur la fécondité ;

- des recoupements que ces recensements et enquêtes permettent d'opérer, par comparaison de « tables de mortalité », entre pays voisins ou connaissant des conditions sanitaires comparables. On peut d'ailleurs espérer de nouveaux progrès dans les années 80, si les pays riches

aident les pays pauvres à exploiter les recensements et enquêtes déjà faits, à en organiser de nouveaux et surtout à mettre en place des enregistrements fiables des faits d'état civil : sur 137 pays ou territoires, les Nations Unies en comptent seulement 49 disposant d'un tel enregistrement (les pays développés, y compris les départements français d'outre-mer, et quelques autres dont l'Argentine, le Chili, l'Uruguay et Cuba, Hong Kong, Singapour et Israël, la République sud-africaine, l'île Maurice et le Cap-Vert) auxquels s'en ajoutent 13 dont le système d'état civil, incomplet, peut être recoupé par des enquêtes ou des recensements nationaux : par exemple le Mexique, le Venezuela, l'Égypte, Sri Lanka et Koweït. Dans les autres pays ou territoires, il faut, dans le meilleur des cas, se servir d'une série d'enquêtes et recensements (37 pays dont certains très<br>peuplés : Inde, Bangladesh, Indonésie, Thaïlande, Brésil, Colombie, Pérou, et aussi Kenya, Sénégal, Zaïre, Tunisie, Syrie) ou bien se<br>contenter pour l'instant d'une seule source, postérieure à 1969 dans 20 pays (dont Chine et Philippines, Iran, Irak, Algérie et Maroc...),<br>antérieure à 1970 dans 19 pays d'Afrique noire et de Madagascar et en Albanie. Pour 17 pays enfin, les auteurs disent ne disposer encore d'aucune source nationale fiable et procéder uniquement par analogie et utilisation d'enquêtes partielles : les plus peuplés sont le Nigeria et le Viêt-nam, qui a organisé un recensement en 1980, le plus riche est l'Arabie Saoudite, et les plus accablés par le malheur sont l'Éthiopie et le Cambodge.

Mai 1983 Numéro 169

SOCIÉTÉS

Le taux de mortalité infantile « mondial » est estimé pour 1975-1980 à 89 ‰, contre 142 ‰ en 1950-1955. Entre les mêmes dates, les pays développés seraient passés de 56 à 19 ‰ et les pays moins développés de 164 à 100 ‰ (graphique 1). Ce dernier niveau correspond environ à celui de la France des années 1920, ce qui montre que les pays pauvres dans leur ensemble, tout en ayant un sérieux retard à rattraper, sont cependant dans une situation

<sup>(1) «</sup> Infant mortality. World Estimates and Projections 1950-2025 » Population Bulletin of the United Nations n° 14-1982. La version française de ce bulletin est toujours disponible avec quelque retard.

déià moins mauvaise que celles de l'Europe (et vraisemblablement du monde entier) avant et pendant la révolution industrielle, situations dans lesquelles des taux supérieurs à 200, 250, voire 300 ‰, étaient courants. Le taux de 81 ‰, calculé par projection pour la période 1980-1985, représente, pour les quelque 133 millions de naissances annuelles qui surviennent actuellement sur la planète, par an environ 11 millions d'enfants qui vivent moins d'un an, dont 0.3 million dans l'ensemble des pays développés et 10.5 dans les pays moins développés.

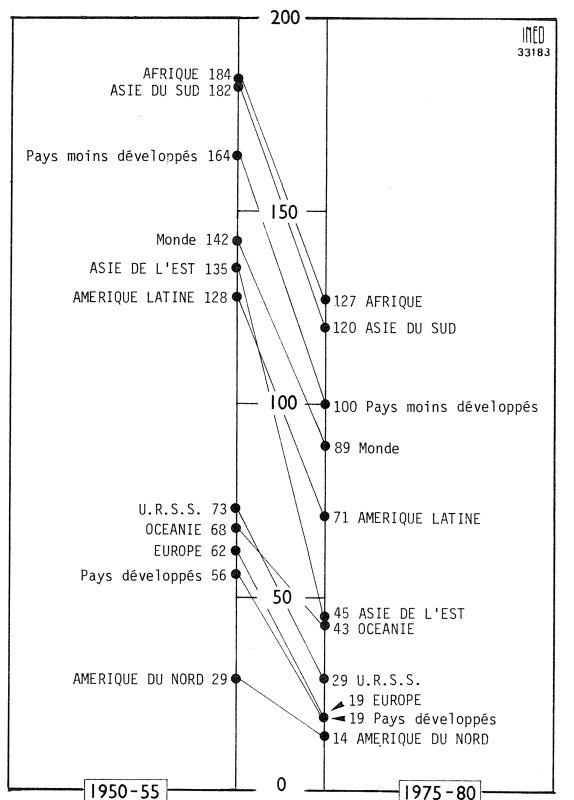

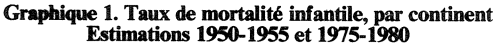

Source : Division de la population des Nations Unies

Dans la carte reproduite page 3 a été attribuée à chaque pays une surface proportionnelle au nombre de *naissances* de la période, c'est-à-dire précisément au nombre d'enfants « soumis au risque » de mourir dans leur première année.

Elle fait apparaître 23 pays « en noir », où le taux de mortalité infantile dépasserait 150 ‰, dont le détail est donné au tableau 1. Ils représentent ensemble environ 7 % des naissances mondiales annuelles; les plus importants de ce point de vue sont l'Ethiopie, l'Afghanistan, le Népal. Bien sûr, les chiffres donnés et donc le classement proposé sont particulièrement sujets à caution, ce que souligne le terme « conjectures ». Il n'en reste pas moins que ce sont ces pays, qui relèvent souvent du climat sahélien dans les deux hémisphères, qui appellent le plus l'attention de la communauté internationale pour mesurer et combattre le fléau.

Tableau 1. - Les plus fortes mortalités infantiles nationales (1975-1980). Conjectures de la Division de la population des **Nations Unies.** 

| Pays                                                                                                    | Taux de<br>mortalité<br>infantile                                                                                                    | Milliers de<br>naissances<br>annuelles<br>Ordres de grandeur                                                                                        |
|----------------------------------------------------------------------------------------------------|----------------------------------------------------------------------------------------------------|----------------------------------------------------------------------------------------------------|
| Cambodge<br>Est Timor<br>Haute-Volta<br>Sierra Leone<br>Afghanistan<br>Gambie<br>Malawi<br>Guinée<br>Yémen du Nord<br>Mali -<br>Liberia<br>Bénin<br>Angola<br>Népal<br>Bhoutan<br>Centre Afrique<br>Guinée-Bissau<br>Tchad<br>Yémen du Sud<br>Sénégal<br>Niger<br>Ethiopie | 263<br>253<br>219<br>215<br>205<br>204<br>179<br>172<br>170<br>160<br>160<br>160<br>160<br>156<br>156<br>154<br>154<br>154<br>153<br>153<br>151<br>150 | 232<br>22<br>322<br>170<br>724<br>29<br>337<br>244<br>270<br>369<br>100<br>181<br>326<br>638<br>56<br>106<br>32<br>202<br>283<br>96<br>296<br>1 525 |
| Somalie                                                                                                    | 150                                                                                                    | 212                                                                                                    |

Mais on est ici prisonnier du découpage en pays. Sur la carte, l'Inde, premier pays du monde par le nombre des naissances (25 millions par an), tient plus de place que l'Afrique tout entière (23 millions). Le taux de mortalité infantile estimé pour 1975-1980 est de 129 ‰. Mais cette moyenne nationale résume des situations très contrastées entre les provinces de cet immense pays (2). Des niveaux très inférieurs à 100 ‰ sont observés en 1977 au Kerala (47), au Jannu-Cachemire (62), au Karnataka (83), dans le Territoire de Delhi (73), mais inversement, celui de l'Uttar Pradesh (111 millions d'habitants en 1981) est 168  $\%$  en 1977. Voilà au moins « un carré noir » qui devrait donc apparaître aux côtés de celui du Népal, quitte à éclaircir le grisé dans les États de l'Inde cités. De même, la situation est certainement loin d'être homogène au sein des autres pays en développement particulièrement peuplés, ceux où naissent plusieurs millions d'enfants chaque année : Chine (22 millions par an), Indonésie  $(5,1)$ , Bangladesh  $(4,4)$ , Nigeria  $(4,1)$ , Pakistan  $(4,1)$ , Brésil  $(4,1)$ ... Autre exemple, en République sud-africaine (pour laquelle l'estimation du taux de mortalité est de 100,6 pour la période 1975-1980), on observait, en 1974, 18,4 pour les Blancs, 32,0 pour les Indiens et 115,5 (mais 80,6) en 1978) pour les Noirs.

(2) « L'Inde : conjoncture démographique » par Roland Lardinois, Population, INED, novembre-décembre 1982, p. 1052.

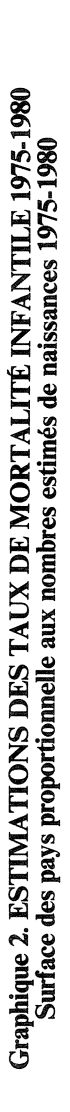

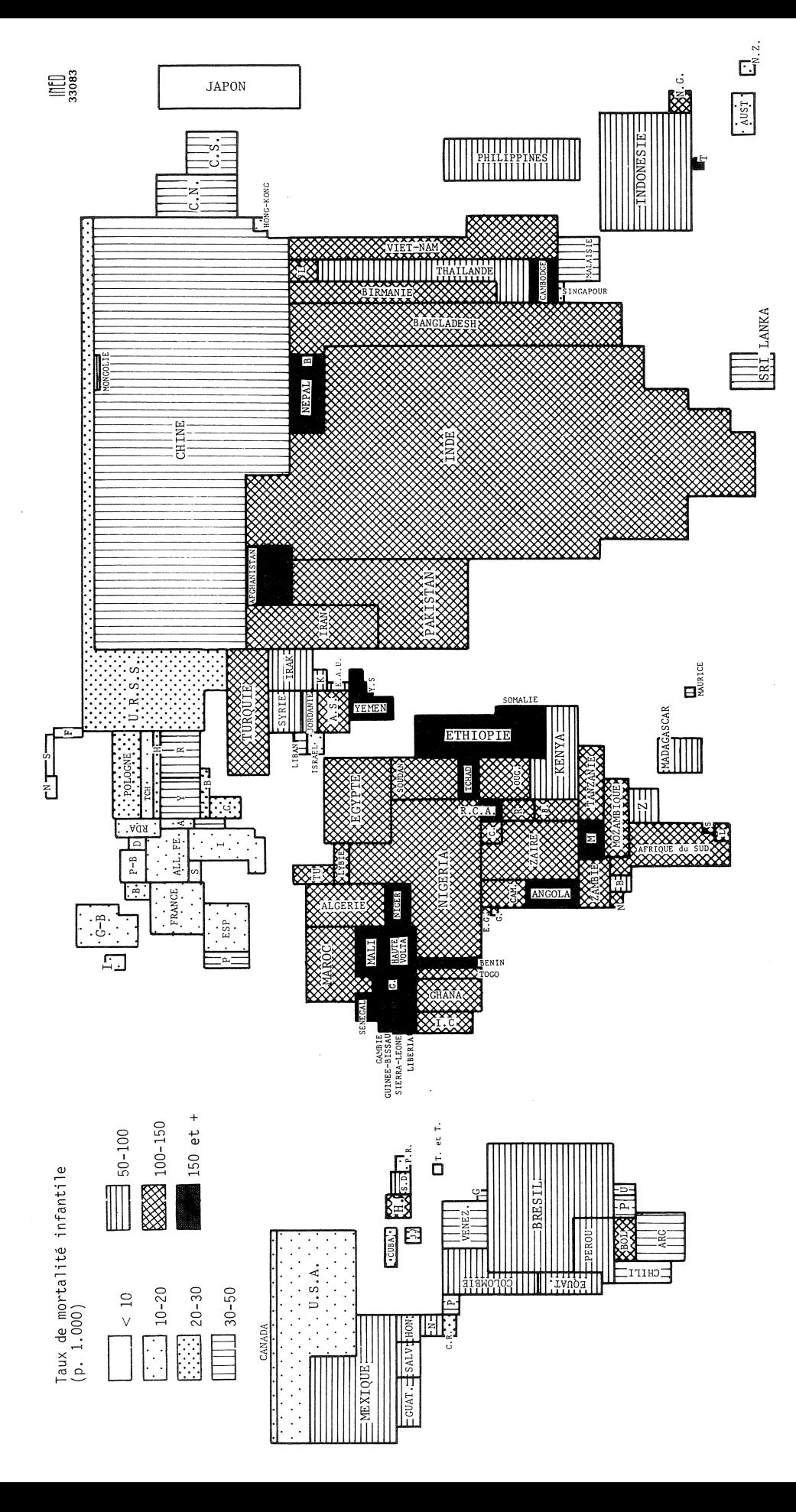

Source : Population Bulletin of the United Nation, nº 14 - 1982, page 49.

A l'autre extrémité, sept pays ont sur la carte un taux de mortalité infantile en 1975-1980 inférieur à 10 ‰. Le tableau 2 en donne la liste, qui comprend aussi l'Islande, trop peu peuplée pour figurer sur la carte, et les sept pays où le taux est inférieur à 13 ‰.

Tableau 2. - Les plus faibles mortalités infantiles (1975-1980). Comparaison avec 1950-1955 et 1980-1981.

| Pays            |      | 1950-1955 1975-1980 | 1980*<br>ou 1981 | Milliers de<br>naissances<br>1981 |
|-----------------|------|---------------------|------------------|-----------------------------------|
| Suède           | 19,7 | 7,9                 |                  | 94                                |
| Finlande        | 33,8 | 8,6                 | $7,0$<br>$7,6*$  | 64                                |
| Japon           | 50.6 | 8,8                 | 7,1              | 1541                              |
| Islande         | 21,4 | 8,8                 | $7,7*$           | 4                                 |
| Danemark        | 28,0 | 9,1                 | 8,0              | 53                                |
| Norvège         | 23,4 | 9,3                 | $8,1*$           | 51                                |
| Suisse          | 31,4 | 9,5                 | $9,1*$           | 74                                |
| Pays-Bas        | 24,2 | 9,6                 | 8,2              | 179                               |
| France          | 44,9 | 11,3                | 9,8              | 803                               |
| Canada          | 35,9 | 12,2                | 9,6              | 171                               |
| Australie       | 23.6 | 12,5                | 10.0             | $225*$                            |
| Singapour       | 66.0 | 12,5                | 11.7             | 43                                |
| <b>Belgique</b> | 44.0 | 12,5                | 11,0             | 124                               |
| Hong Kong       | 78,5 | 12,8                |                  | 85                                |
| Luxembourg      | 43.5 | 12.9                | $11,5*$          | 4                                 |

Manifestement, l'environnement nordique est aussi favorable aux nourrissons que l'environnement sahélien leur est hostile. Le Japon, et dans une moindre mesure la France, occupent dans cette liste une position remarquable par les progrès obtenus dans les vingt-cinq ans observés et par l'importance du nombre des nourrissons concernés. La présence de Singapour et Hong Kong montre que les personnels et équipements modernes peuvent combattre avec succès, au moins pour les populations limitées, les inconvénients infectieux des entassements urbains. On remarque aussi... l'absence dans cette liste de quelques grands pays.

Le Rovaume-Uni n'est certes pas loin du seuil retenu, avec un taux de 13,7 ‰, qui marque cependant un recul relatif puisque le Royaume-Uni était, il y a vingt-cinq ans, le mieux placé des dix pays cités au tableau 3. De la même façon l'Allemagne fédérale, mieux placée que la R.D.A. lors de leur création, l'était un peu moins en 1975-1980. Ce retard relatif, qui avait été pris entre 1966 et 1973 et avait attiré l'attention des pouvoirs publics de l'Allemagne fédérale (3), est en voie de résorption : le taux de 1981 est 11,6 (et 12,3 en R.D.A.) avec des taux par Land allant de 9,7 dans le Bade-Wurtemberg (Stuttgart) à 13,6 dans la Rhénanie du Nord-Westphalie (Düsseldorf-Cologne). En France, pour un taux national de 9,8 en 1981, les taux par région allaient de 7,0 dans

(3) Voir « Les différences internationales de mortalité (3) voir  $\alpha$  Les unierances internationales de moralité en lois par Charlotte Hohn,<br> *Population*, INED, juillet-octobre 1981, et « Onzième<br>
rapport sur la situation démographique de la France »,<br>
figure 11, p. 30, repro p. 758.

Directeur-Gérant : Gérard Calot. - C.P. nº 1343 ADEP. Imp. Bayard-Presse, Paris. – Dépôt légal 2<sup>e</sup> trim. 1983.<br>Edité par l'I.N.E.D. : 27, rue du Commandeur, 75675 Paris, Cedex 14. - Tél. (1) 320.13.45. - CCP Paris 9061-56 H.

Tableau 3. - Taux de mortalité infantile dans dix pays développés

| Pays              | 1950-1955 | 1975-1980 | 1980*<br>ou 1981 | Milliers de<br>naissances<br>1981 |
|-------------------|-----------|-----------|------------------|-----------------------------------|
| Japon             | 50,6      | 8,8       | 7,1              | 1 541                             |
| France            | 44,9      | 11,3      | 9,8              | 803                               |
| RDA               | 57,6      | 13,3      | 12,3             | 238                               |
| Royaume-Uni       | 24,5      | 13.7      | 12,1*            | 730                               |
| <b>Etats-Unis</b> | 27,8      | 14.0      | 11,7             | 3646                              |
| Espagne           | 61,2      | 15.2      | $11,1*$          | 531                               |
| Allemagne         |           |           |                  |                                   |
| fédérale          | 47,9      | 15,3      | 11,6             | 625                               |
| Italie            | 59,7      | 17,7      | 14,0             | 626                               |
| Pologne           | 94,5      | 23,0      | 20,6             | 679                               |
| <b>URSS</b>       | 73,0      | 28.8      |                  | 4851*                             |

le Limousin à 12.2 dans le Nord - Pas-de-Calais Les États-Unis sont dans un cas un peu analogue au Royaume-Uni : excellente position relative dans les années 50, progrès moins rapides qu'ailleurs, d'où rang en recul. L'hétérogénéité ethnique joue un rôle dans cette<br>situation. En 1977, le taux national était de 14,1, mais était de 12,3 pour les « Blancs » et 21.7 pour les « Non-Blancs », ce qui rejaillissait sur les écarts entre États, les extrêmes étant 9,6 dans le Maine et 18,2 dans le Mississippi (et même 27.4 dans le district fédéral de Columbia). Le cas de l'Union soviétique, enfin, laisse perplexe. Le taux de mortalité infantile n'a plus été publié depuis 1974 (4), date à laquelle la baisse, importante, intervenue depuis 1950 marquait un ralentissement sensible, dont la série des Nations Unies rend compte : 73,0 pour 1950-1955, puis par périodes quinquenna-<br>les, 44,0 ; 31,5 ; 26,2 ; 25,7 pour 1970-1975.<br>L'estimation des Nations Unies pour 1975-1980, fondée sur diverses sources partielles, 28,8, marquerait une hausse, corroborée par l'évolution du taux de mortalité générale, disponible jusqu'en 1981. Mais pour expliquer cette évolution, et pour en apprécier l'hétérogénéité selon les Républiques et les ethnies soviétiques, on en est réduit aux hypothèses sur l'état du système sanitaire de l'Union soviétique, le niveau de vie des populations, la précision des statistiques antérieures. Voilà une nouvelle preuve « a contrario » de l'intérêt de l'effort de la Division de la population des Nations Unies.

Michel Louis LEVY

(4) Voir « L'appauvrissement des statistiques démographiques soviétiques » par Roland Pressat, Population, INED,<br>mai-juin 1982, p. 655.

## **RECENSEMENT 1982**

Rectificatif : Dans le tableau des résultats, publié dans le n° 168 de Population et Sociétés, il faut lire :

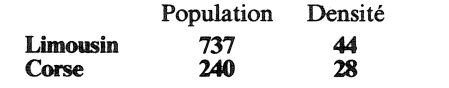

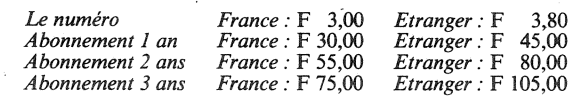